## How To Download Photoshop Cs5 For Free [CRACKED]

Installing Adobe Photoshop is easy and pretty simple. First, you need to download the software from the Adobe website. You should download the latest version of Photoshop. Next, download the.exe file of the software. You can download this file from the Adobe website or from the internet. After downloading the.exe file, double click on the file to run it. Once the software is installed, you should run the Adobe Creative Suite once. You can do this by launching the Adobe Photoshop program. Once this is done, you need to locate the registration key inside the Adobe Photoshop program.

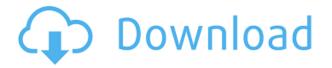

I have always liked Photoshop, since I saw my first one in 1987 at my first computer class. I know everyone says this and what not, but Photoshop will always be there, I love it, and I can't live without it. Finally is Adobe in extreme RIM mode, rebooting itself completely. Or has anyone else seen it happening? I have an instance of Photoshop CC running on a Mac. As I type I am stepping through it, using the native Photoshop tools, and with every key press the program just freezes, hangs or catches fire. I've opened up the Logs, of information, and Java is completely corrupt. I can't even diagnose it, because it's not Java. I think they want to try to get around the licensing challenges caused by Apple's iOS licenses. Why I don't think so is because Adobe has a history of being the kind of company who likes to use their market position to force competitors off that market. I don't think this is how they want to do it but they have a history of doing this and they could almost certainly do it. It seems like people really want to keep the Photoshop brand alive and not get into a licensing business. Look at all those people that are proud to use Filmora. They don't have or want Photoshop or they wouldn't be using a much better tool. I've been developing all my life. Tech is my life and I live to write code. From version 1.0 to version 3.0 the first version I wrote was a graphics viewer for my own custom language. In version 3.0 I moved into the area of network design and deployment, and I spent many a happy hour thinking about how to make it happen -- A week later I found myself designing and building a PC from scratch purely because I was so frustrated with X (the OS he distributed at the time -- SGI Unix via Pat -- and no one in the house knew how to fix it).

## Photoshop 2021 (Version 22.0.1) License Keygen With Key For PC 2022

To work with any layers easily, you must first create them. Layers are a fundamental element of Photoshop and are what enable the powerful features. So if you can't alter the appearance of an individual element without that element's layer, that limitation will restrict how you work within Photoshop. Adobe Photoshop also allows you to *lock* layers to keep them out of the way so they're not visible until you decide to work with them. This allows you to create a layout with all of your elements in one group -- no matter how large the imagery -- and then move it around as needed. Once you have the perfect positioning, you can *unlock* those layers to take advantage of the effect they were created to provide. **Deleting layers** is the most fundamental of the tools available to you as a designer. Although you can't intentionally delete a layer itself, you can hide, move, move back, and unlock them. There are also several actions that will work in tandem with each of the tool—whether to "undo" or "redo" or "clone" changes to your image. Keep in mind that creating a new layer does not create a copy of the active layer -- it creates a new layer above it. Changing the opacity of a layer will give it an appearance of how much space it has. Want a layer to blend its content in with something else? Then a low opacity helps create that effect. Too high an opacity makes the content *obvious*. e3d0a04c9c

## Photoshop 2021 (Version 22.0.1) Free Registration Code With Full Keygen Windows [32|64bit] 2023

After reviewing more than 140 feature ideas, team leadership recommended 14 top features to make into the Master Collection. And true to the CS6 design principles, we reviewed and reviewed again the 14, with a budget and timeline in mind, until they were the bestdesigned features for Photoshop and for the industry. New Photo Browser allows you to search, view and organize your collections in a separate workspace. You can even connect to an online cloud service via Mobile Photos capabilities such as use of iOS or Android devices to identify and access any photo from your collection. CPU Acceleration - Graphics processing is always a challenge, and Photoshop uses powerful tools to accelerate performance in all areas, including under the hood. By supporting OpenCL and SIMD instructions, as well as NVIDIA CUDA, Photoshop now uses the best GPU acceleration and works with the best GPU hardware so you can get more out of your PC. On Demand - Auto-Open has been revamped to be more efficient and easier to use. Now, 10 files are opened immediately when you choose Open from the File menu, and other files open when they are ready. In the competitive global market, Photoshop has an important place. In the new era of digital design, technology, and digital technology, a most suitable software should be chosen for a specific purpose. Thus, Photoshop is becoming one of the best choices for the effective design of some images. Whether it is being used for designing a brochure, website, or marketing image, Adobe Photoshop is a preferred tool for most people.

hd psd backgrounds for photoshop free download download hd backgrounds for photoshop hd background sky images for photoshop editing 1080p free download photoshop background hd 4k download photoshop hd background zip file download photoshop manipulation hd background download photoshop psd background full size hd download background images hd 1080p free download for photoshop png hd background images for photoshop editing 1080p free download 2022 photoshop hd background download 2019

In addition, users will now be able to share for review assets in Photoshop, Print Production Assets, and its mobile apps with others in their creative team. Share for Review enables members of a Creative Cloud team to work together while viewing and sharing assets in real time. With Share for Review, members may view, annotate on and interact with assets in Photoshop using mobile devices and tablets. Share for Review also provides a powerful visual management and content distribution tool for teams that may have reviewed and approved assets through a group collaboration experience. A new feature to Photoshop CS4 and the latest version is Content-Aware Fill. Adored by the designers, it allows them to quickly recover lost content from any image – even across multiple layers. A more important new feature is the blending and masking options of Content-Aware Move, which allows the replacement of content even while retaining the edges and shape of the original. One final note: Adobe offers free limited commercial use licenses to designers, Learn more here . Adobe Photoshop is the powerhouse of the graphic designing industry. With every new version, it takes on more as the industry-leading software from the company. With every new feature, Photoshop is getting better and better as the most important software from the company with hazy and crazy looks. Though, be ready to expect some future feature changes or additions in Photoshop as it is not Adobe's tradition to change their software for every version. Photoshop is powerful and efficient in taking on the work that is required, and combining that into one completion is one of the best features of this software.

Adobe Photoshop CS5: From Darkroom to Digital Darkroom is a comprehensive guide to every aspect of the software. Designed with both the beginner and advanced users in mind, this online book begins at the beginning, not only teaching the basic features, but also how to decode, work with, and create a style sheet. Its concise structure takes the beginner under the tutelage of expert, while its practical tips and examples teach more advanced users the ins and outs of Photoshop. The book concludes with extensive appendices and online links. With so many options available, it's hard to choose the best program for you. It helps you get things done in Photoshop, quickly, easily, and intuitively. The new Control Panel in Photoshop CC adds several important tools, including:

- A new Edit & Align toolbox;
- Amazing new enhanced Tracing & Annotation tools;
- An innovative Content-Aware Move tool, to help improve the usability of Content-Aware tools like Auto-Level and Content-Aware Fill;
- Speed & Performance improvements;
- A new Blur Bucket tool for controlling the amount of noise reduction for an image;
- A new Exposure tool for improving image contrast.

https://soundcloud.com/mfdaurez/digital-audio-player-yt-03-driver https://soundcloud.com/brahymgruposk/kodak-preps-533-crack-free-download https://soundcloud.com/linyanmaginr/rldorigin-dll-sims-4-crack-files https://soundcloud.com/hajranfaedc/acute-email-ids-production-engine-93-gold-version-rar https://soundcloud.com/biavisiver1975/solucionario-de-libro-fundamentos-de-fisica-de-frank-j-blatt-ra pidshare https://soundcloud.com/pruitikeboig/wiithe-legend-of-zelda-twilight-princesspalscrubbed-wbfs https://soundcloud.com/siratnobil1982/waves-z-noise-bundle-vst-free-download https://soundcloud.com/tweelchaserw/waves-all-plugins-bundle-v9r6-r2rrar https://soundcloud.com/gradsuppcupen1972/dark-horse-trojan-virus-maker-download https://soundcloud.com/charmipaglim/steam-api-unregister-call-result https://soundcloud.com/fettdashi/intuit-quickbooks-enterprise-accountant-180-r3-license-key-downloa

ad

https://soundcloud.com/entseyeiydat/prototype-pc-game-patch-english-language https://soundcloud.com/voodoodhaverk/siemensnx1201win64-ssq-utorrent

When something goes wrong in Photoshop, it can sometimes be difficult to resolve. Whether it's an error associated with the image or with the layer, there may be a way to fix it while

keeping the work intact. There are a number of ways users can fix an image or a layer in Photoshop. Ready reckoner: Note the following guide to making useful layers in Photoshop for design and illustration. A major part of PSD files is multiple layers. A layer inside a layer defines various textures or geometric shapes, and can be visible or not. Thus, designing requires layers, and those who work for graphic agencies or design studios usually create layers on layers. Layers can be hidden or layer above, but Microsoft Paint does not support layers. That's why Photoshop became so powerful and useful. Photoshop is a powerful tool for creating, adjusting, editing and retouching images and illustrations. So, Photoshop is a must-have software for any designer. If you are an advanced user, you probably know all the Photoshop Themes that Photoshop offers. But if you are a beginner, here are a few things you should know: In Adobe Photoshop, layers are very useful. With layers, an image can be broken down into several elements. Photoshop layers are very handy for creating different parts of an image. For example, an image of a painting can be divided into different parts, such as the background, the paint strokes, etc. Photoshop is a highly useful tool for editing an image. However, due to the huge number of users, Photoshop's user interface can be quite challenging sometimes. If you're an advanced user, then you know where to navigate to find the tools you need. However, if you're a beginner, here are some of the best Photoshop features that are helpful for users to navigate the interface.

https://nutacademia.com/wp-content/uploads/2023/01/rapren.pdf

http://www.chelancove.com/download-free-adobe-photoshop-2022-version-23-1-with-keygen-2022/ https://niceclipart.com/download-photoshop-cc-2019-version-20-serial-number-license-key-windows-2 023/

https://paddlealberta.org/wp-content/uploads/2023/01/fralind.pdf

https://www.sozpaed.work/wp-content/uploads/2023/01/Adobe-Photoshop-2022-Torrent-Keygen-Full-Version-WinMac-3264bit-latest-updaTe-2022.pdf

- https://azizeshop.com/wp-content/uploads/2023/01/ellflo.pdf
- https://bodhirajabs.com/wp-content/uploads/2023/01/levelynl.pdf

https://bodhirajabs.com/download-photoshop-cc-2014-32-bit-free-extra-quality/

https://bridgetsdance.com/index.php/2023/01/02/adobe-photoshop-for-2gb-ram-pc-download-upd/

https://ibipti.com/adobe-photoshop-2021-version-22-1-0-download-product-key-license-key-2022/

https://teenmemorywall.com/photoshop-dripping-text-download-\_\_exclusive\_\_/

- https://earthoceanandairtravel.com/wp-content/uploads/2023/01/octgold.pdf
- https://theoceanviewguy.com/download-5-e-shram-card-photoshop-action-portable/

- https://unibraz.org/wp-content/uploads/2023/01/Photoshop\_2021\_Version\_222.pdf
- https://teenmemorywall.com/photoshop-cs6-download-patched/
- http://leasevoordeel.be/wp-content/uploads/2023/01/lynlmalo.pdf
- https://vivalafocaccia.com/wp-content/uploads/2023/01/injuwagn.pdf
- https://danagroup.in/2023/01/02/download-free-adobe-photoshop-cc-2018-full-version-incl-product-ke y-win-mac-3264bit-2023/

https://getwisdoms.com/wp-content/uploads/2023/01/How-To-Download-Photoshop-Cs5-For-Free-Ful

 $<sup>\</sup>label{eq:https://jacksonmoe.com/2023/01/02/download-adobe-photoshop-keygen-for-lifetime-license-code-keygen-windows-10-11-3264 bit-latest-update-2023/01/02/download-adobe-photoshop-keygen-for-lifetime-license-code-keygen-windows-10-11-3264 bit-latest-update-2023/01/02/download-adobe-photoshop-keygen-for-lifetime-license-code-keygen-windows-10-11-3264 bit-latest-update-2023/01/02/download-adobe-photoshop-keygen-for-lifetime-license-code-keygen-windows-10-11-3264 bit-latest-update-2023/01/02/download-adobe-photoshop-keygen-for-lifetime-license-code-keygen-windows-10-11-3264 bit-latest-update-2023/01/02/download-adobe-photoshop-keygen-for-lifetime-license-code-keygen-windows-10-11-3264 bit-latest-update-2023/01/02/download-adobe-photoshop-keygen-for-lifetime-license-code-keygen-windows-10-11-3264 bit-latest-update-2023/01/02/download-adobe-photoshop-keygen-for-lifetime-license-code-keygen-windows-10-11-3264 bit-latest-update-2023/01/02/download-adobe-photoshop-keygen-for-lifetime-license-code-keygen-for-lifetime-license-code-keygen-for-life$ 

https://warshah.org/wp-content/uploads/2023/01/whitchau.pdf

https://yzb2e7.p3cdn1.secureserver.net/wp-content/uploads/2023/01/Download-free-Adobe-Photosho p-CS5-Cracked-With-Registration-Code-WinMac-Hot-2022.pdf?time=1672644402 http://www.lucasrelogios.net/?p=9381

https://citys.co/wp-content/uploads/2023/01/Adobe-Photoshop-Download-For-Pc-High-Quality.pdf

<u>l-Version-REPACK.pdf</u>

https://www.mrfoodis.de/wp-content/uploads/2023/01/kaledar.pdf

https://adview.ru/wp-content/uploads/2023/01/Photoshop-2022-Version-2302-Download-Free-Registration-Code-64-Bits-2023.pdf

https://thekeymama.foundation/wp-content/uploads/2023/01/chrnick.pdf

https://gametimereviews.com/wp-content/uploads/2023/01/langegbe.pdf

https://ingamoga.ro/photoshop-2022-version-23-0-1-download-free-torrent-activation-code-serial-num ber-64-bits-2023/

https://campustoast.com/wp-content/uploads/2023/01/Adobe-Photoshop-CC-2015-Version-18-Keygen-2022.pdf

https://bakedenough.com/download-tutorial-photoshop-cs6-bahasa-indonesia-lengkap-free/ https://www.rueami.com/2023/01/02/download-free-photoshop-2021-version-22-2-cracked-win-mac-2 023/

 $\label{eq:http://thewayhometreatmentcenter.com/wp-content/uploads/2023/01/Adobe-Photoshop-2021-Version -2242-With-Key-WinMac-Latest-2023.pdf$ 

https://openmyhotelwindow.com/wp-content/uploads/2023/01/Adobe-Photoshop-2021-Version-2231-Download-Serial-Number-3264bit-Latest-2023.pdf

https://dbrolly.com/wp-content/uploads/2023/01/How-To-Download-Overlays-Into-Photoshop-EXCLU SIVE.pdf

http://ticketguatemala.com/wp-content/uploads/2023/01/Download-free-Adobe-Photoshop-2022-Versi on-230-With-License-Key-Licence-Key-3264bit-2023.pdf

https://uriankhai.at/wp-content/uploads/2023/01/sarihol.pdf

http://applebe.ru/2023/01/02/adobe-photoshop-elements-free-download-full-version-for-windows-10-f

http://efekt-metal.pl/?p=1

https://www.mtcpreps.com/wp-content/uploads/2023/01/How-To-Download-Photoshop-2020-Mac-WO RK.pdf

Possibly one of the most mind-blowing new features from Photoshop for the year ahead is the introduction of Neural Filters. It's actually a new workspace within Photoshop with filters powered by Adobe Sensei. Equipped with simple sliders, you can make magic happen such as changing your subject's expression, age, gaze or pose in the time it takes you to say "AI technology". To access Neural Filters head to Photoshop, and choose Filters > Neural Filters. For amateurs who want to get creative with their photos, Adobe Photoshop Elements is still the best game in town. Professionals, of course, can do all this and more with the full Photoshop application, but that comes with a high learning curve and recurring price tag. Elements makes a lot of the coolest Photoshop effects accessible to nonprofessionals. It offers a generous subset of the pro editor's features in a simpler package. Possibly one of the most mind-blowing new features from Photoshop for the year ahead is the introduction of Neural Filters. It's actually a new workspace within Photoshop with filters powered by Adobe Sensei. What's New for Photoshop CS6 File • Automatic Adjustments • Adjust > Film Grain (CS6 Extension) • Adjust > Film Stretch (CS6 Extension) Adjust > Tune > Easy Tone (CS6 Extension)
Adjust > Noise > Reduce (CS6 Extension) Adjust > Hue/Saturation > Hue Saturation Layers (CS6 Extension) • Adjust > Color > Desaturate (CS6 Extension) • Adjust > Color > Invert Colors (CS6 Extension) • Adjust > Lighting > Photobucket and Facebook